## Instrukcja prowadzenia negocjacji w sprawie dzierżawy terenów pozostających w zarządzie ZNK cenowych

## w formie telekonferencji elektronicznej z uwagi na obowiązujący stan epidemii SARS-Co-V-2

- 1. W celu prawidłowego procedowania wniosku o dzierżawę gruntu, Wnioskodawca zobowiązany jest złożyć pisemne oświadczenie o wyrażeniu zgody na prowadzenie negocjacji cenowych w formie telekonferencji elektronicznej oraz spełnianiu warunków zgodnie z wzorem opracowanym przez Wydzierżawiającego i opublikowanym na jego stronie internetowej.
- 2. O terminie prowadzenia negocjacji, Wydzierżawiający powiadomi Wnioskodawcę telefonicznie lub za pośrednictwem poczty elektronicznej na adres e-mail wskazany w oświadczeniu, o którym mowa w pkt 1.
- 3. W terminie, o którym mowa w pkt 2, Wydzierżawiający wyśle na adres e-mail Wnioskodawcy zaproszenie do uczestnictwa w telekonferencji

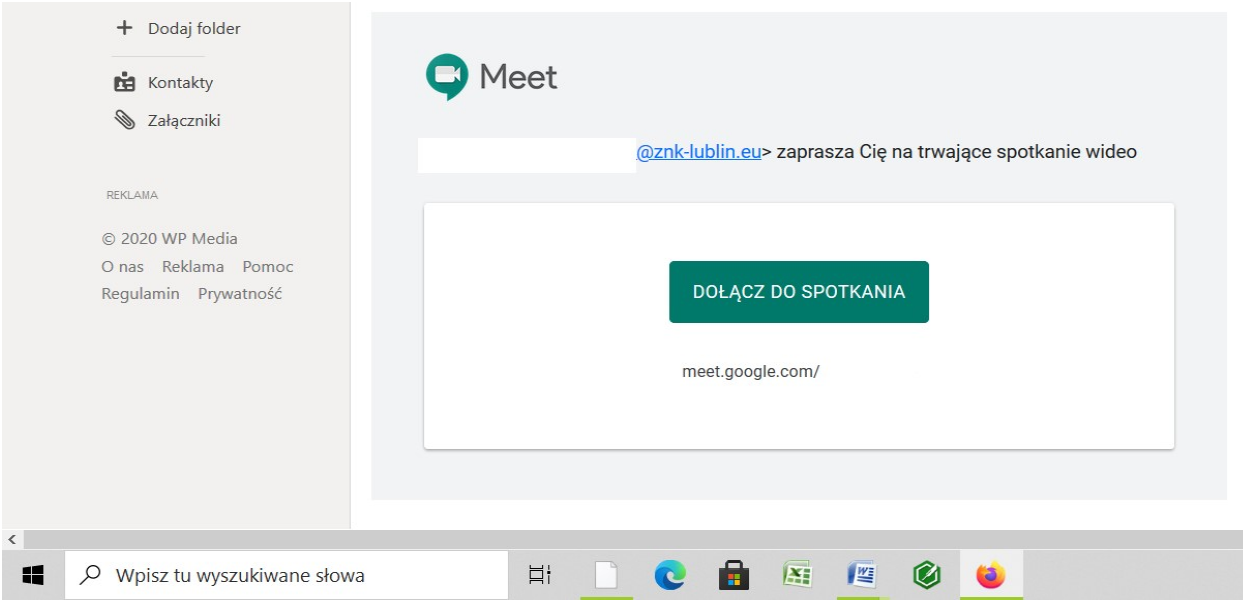

4. Aby przystąpić do konferencji należy kliknąć w zielony przycisk "DOŁĄCZ DO SPOTKANIA", po czym Wnioskodawca przeniesiony zostanie na stronę aplikacji Google Meet

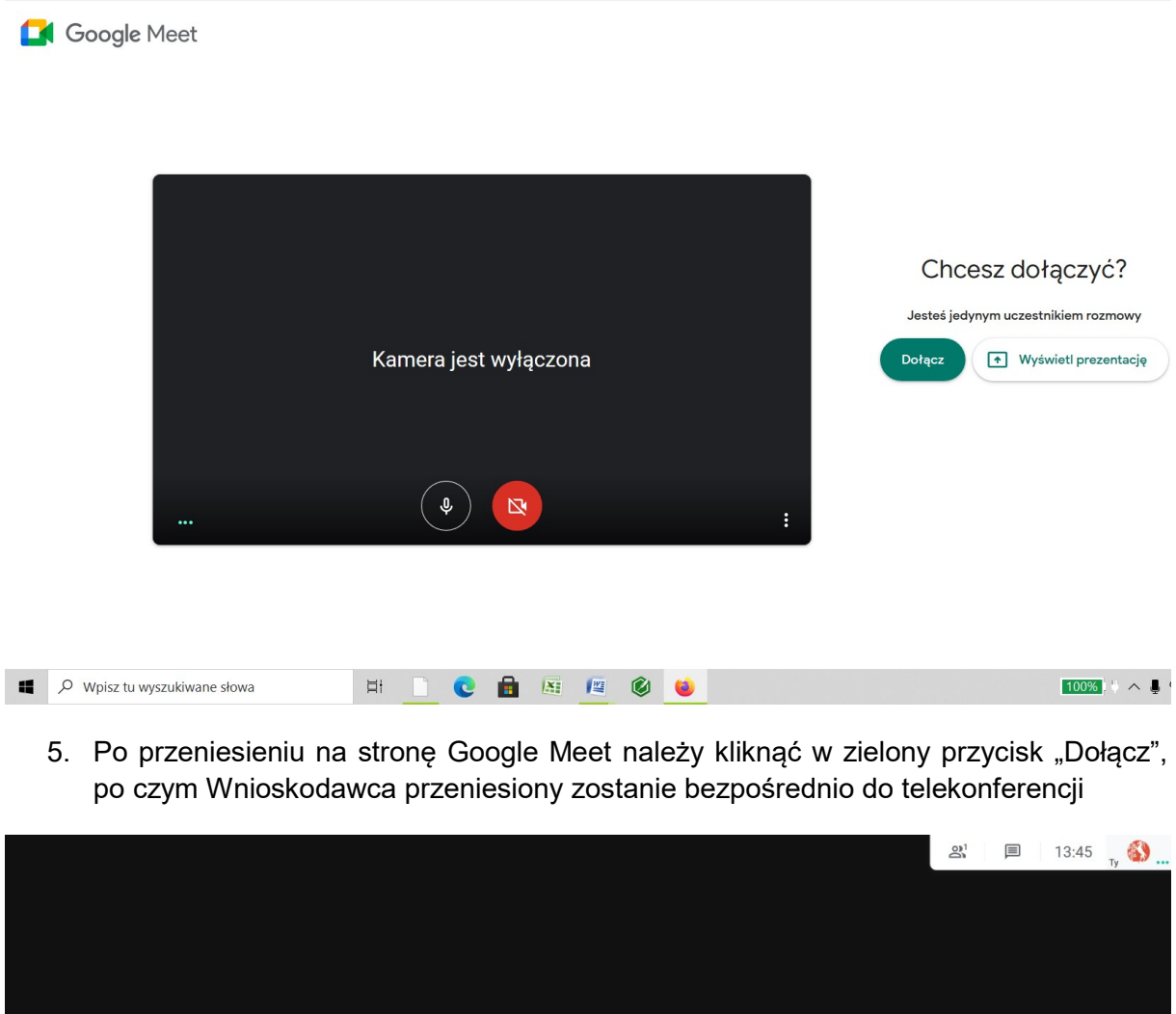

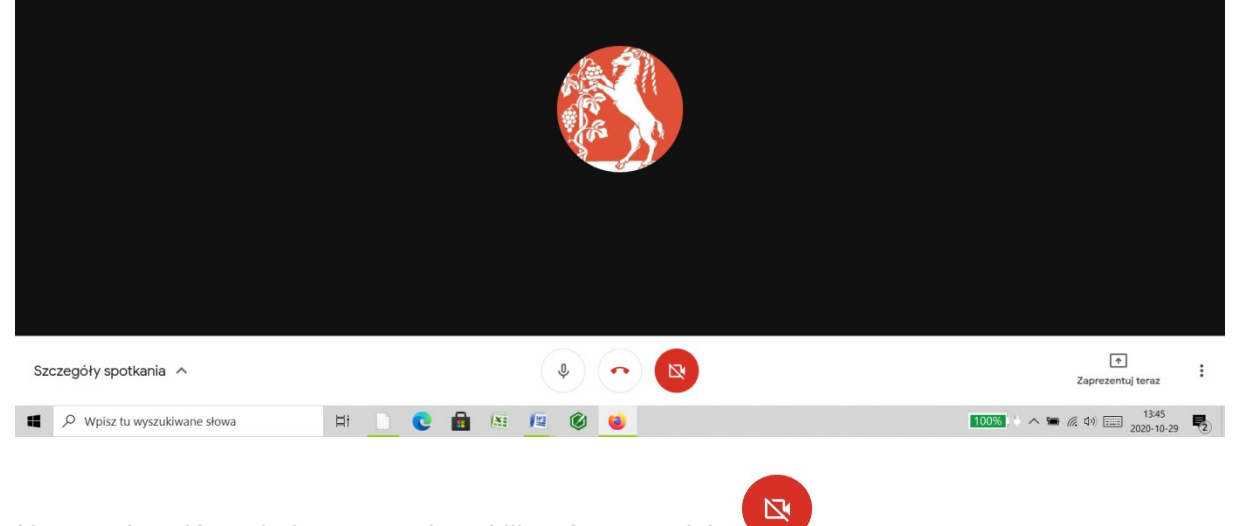

Aby uruchomić opcję kamery należy kliknąć w przycisk

6. Po zakończeniu negocjacji, w celu zakończenia połączenia należy kliknąć w przycisk

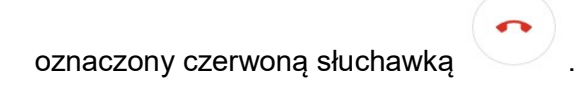